## Inference in Belief Networks

#### Two Basic Algorithms

- SPI: Algebraic manipulation (Li & D'Ambrosio)
- Junction Tree: Message passing (Lauritzen & Spiegelhalter)

# <sup>A</sup> Very Simple Belief Network

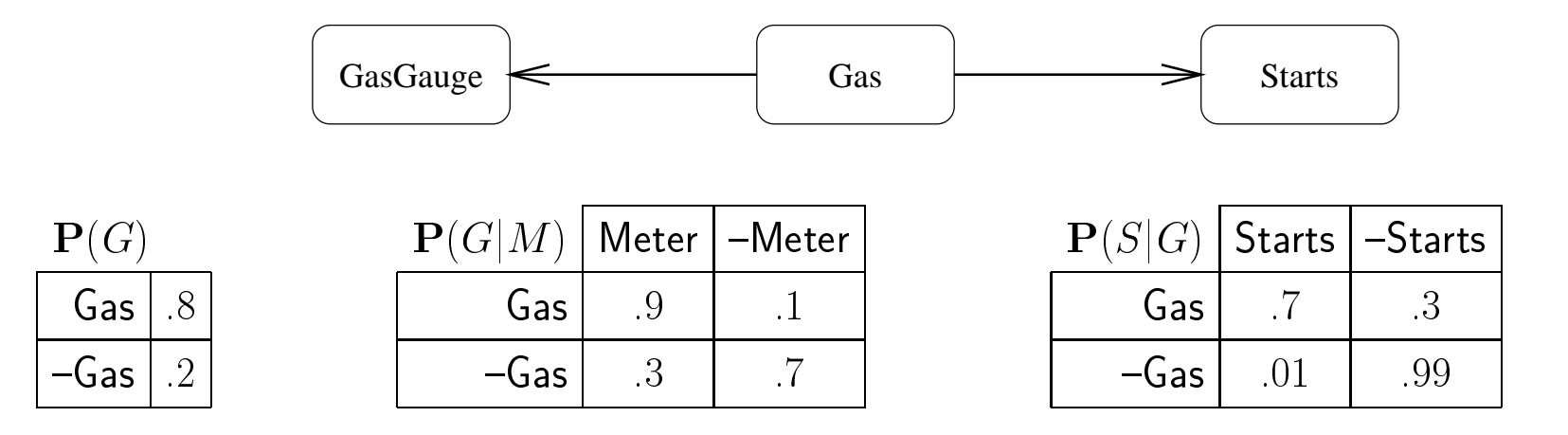

#### <sup>A</sup> Simple Example of SPI

What is the probability that there is gas in the tank  $(G)$  given that the gas meter  $(M)$  reads true?

- What is desired probability distribution?  $P(G|M)$
- Apply definition of conditional probability

$$
\mathbf{P}(G|M) = \frac{\mathbf{P}(G,M)}{\mathbf{P}(M)}
$$

Express each of the needed probabilities as <sup>a</sup> marginal of the full joint

$$
\mathbf{P}(G, M) = \sum_{S} \mathbf{P}(G, M, S)
$$

$$
\mathbf{P}(M) = \sum_{G, S} \mathbf{P}(G, M, S)
$$

#### <sup>A</sup> Simple Example of SPI Continued

 Compute each of these marginal distributions from the belief network decomposition

$$
\sum_{S} \mathbf{P}(G, M, S) = \sum_{S} \mathbf{P}(G) \mathbf{P}(M|G) \mathbf{P}(S|G)
$$
  
= 
$$
\mathbf{P}(G) \mathbf{P}(M|G) \sum_{S} \mathbf{P}(S|G)
$$
  
= 
$$
\mathbf{P}(G) \mathbf{P}(M|G)
$$

$$
\sum_{G,S} \mathbf{P}(G, M, S) = \sum_{G,S} \mathbf{P}(G) \mathbf{P}(M|G) \mathbf{P}(S|G)
$$
  
= 
$$
\sum_{G} \mathbf{P}(G) \mathbf{P}(M|G) \sum_{S} \mathbf{P}(S|G)
$$
  
= 
$$
\sum_{G} \mathbf{P}(G) \mathbf{P}(M|G)
$$

Divide numerator by denominator

$$
\mathbf{P}(G|M) = \frac{\mathbf{P}(G)\mathbf{P}(M|G)}{\Sigma_G \mathbf{P}(G)\mathbf{P}(M|G)}
$$

## Simplifying the Method

#### Don't Compute Denominator

The denominator is just a normalizing factor  $=$  sum of all values of the numerator distribution.

Just compute numerator distribution, then normalize.

• Impose evidence by deleting entries in probability tables Given that M is true, modify  $\mathbf{P}(M|G)$  to become  $\mathbf{P}[G]$ 

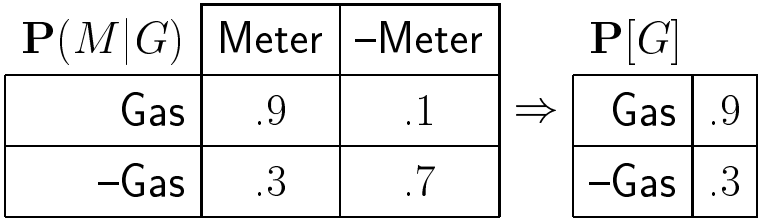

 Recursively delete all leaf nodes that are not the query and have no evidence

In this case, delete  $P(S|G)$ , since S is not involved in the query and S has no evidence.

## Resulting Procedure

- Apply Evidence:  $P(M|G) \Rightarrow P[G]$
- Determine Query Node: G
- Delete Leaves: delete  $P(S|G)$
- Compute conformal product of all remaining CPTs and sum over all remaining variables:

$$
\mathbf{P}(G) \cdot \mathbf{P}[G] = \begin{array}{|c|c|c|c|} \hline \mathbf{P}(G) & \mathbf{P}[G] & \mathbf{P}[G] \\ \hline \mathsf{Gas} & 8 & \mathsf{Gas} & 9 \\ \hline -\mathsf{Gas} & 2 & -\mathsf{Gas} & 3 & -\mathsf{Gas} & 06 \\ \hline \end{array}
$$

No other variables to sum over.

• Normalize (normalizing factor is 0.78)

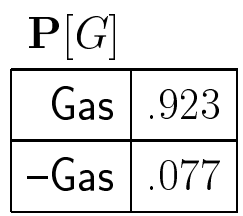

## Continuing the Example

Suppose we now observe that the car starts. What is  $P(G|M, S)$ ?

- Apply Evidence:  $P(M|G) \Rightarrow P[G]_1, P(S|G) \Rightarrow P[G]_2$
- Determine Query Node: G
- Delete Leaves: None
- Conformal Product of Remaining Nodes:

$$
\mathbf{P}(G) \cdot \mathbf{P}[G]_1 \cdot \mathbf{P}[G]_2 = \begin{array}{|c|c|c|c|c|c|c|} \hline \mathbf{P}(G) & \mathbf{P}[G]_1 & \mathbf{P}[G]_2 & \mathbf{P}[G] \\ \hline \hline \mathbf{Gas} & 8 & \mathbf{Gas} & 9 & \mathbf{Gas} & 7 \\ \hline -\mathbf{Gas} & 2 & -\mathbf{Gas} & 3 & -\mathbf{Gas} & 01 \\ \hline \end{array}
$$

No other variables to sum over.

• **Normalize** (normalizing factor is 0.5046)

 $\mathbf{P}(G)$ Gas  $.9988$  $-$ Gas  $\vert .0012 \vert$ 

## <sup>A</sup> More Complex Example

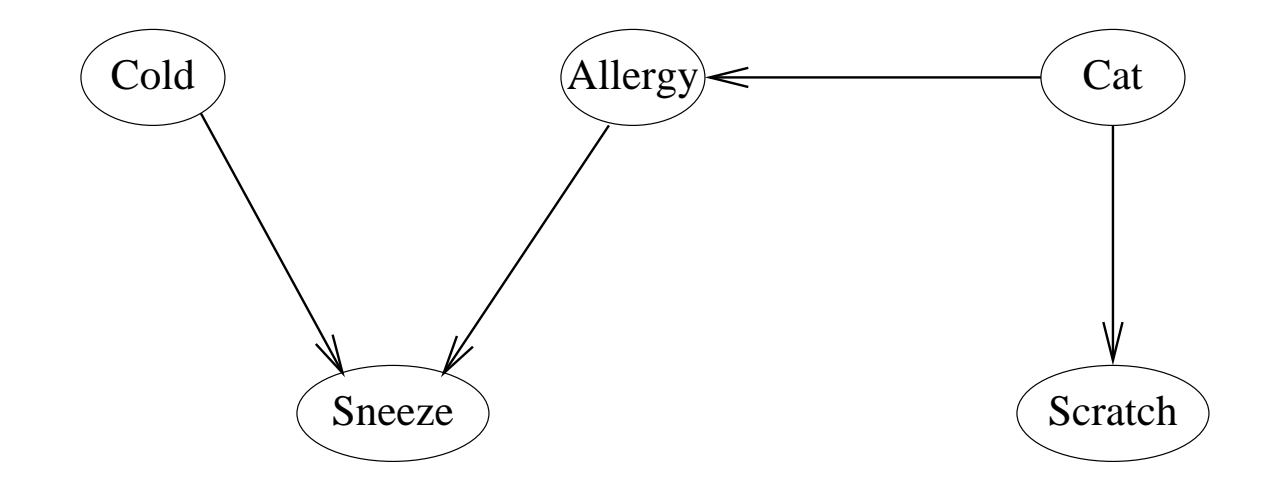

What is  $P(Cold|Since$ ?

#### SPI for Colds

- Apply Evidence:  $P(Sneeze|Cold, A) \Rightarrow P[Cold, A]$
- Determine Query Node: Cold
- Delete Leaves: delete  $P(Scratch|Cat)$
- Conformal Product and sum over remaining variables:

$$
\sum_{A,Cat} \mathbf{P}(Cold) \cdot \mathbf{P}[Cold, A] \cdot P(A|Cat) \cdot P(Cat) =
$$
  

$$
\mathbf{P}(Cold) \cdot \sum_{A} \mathbf{P}[Cold, A] \cdot \sum_{Cat} P(A|Cat) \cdot P(Cat)
$$

Normalize

### Greedy Algorithm for choosing the elimination order

 $Nodes = set of tables$ 

 $Vars = set of variables to sum over$ 

#### while  $|Nodes| > 1$  do

Generate all pairs of tables in *Nodes* that share at least one variable

Compute size of table that would result from conformal product of each pair (summing over as many variables  $V$  as possible)

Let  $(T_1, T_2)$  be the pair with the smallest resulting size (sum over V)

Delete  $T_1$  and  $T_2$  from  $Nodes$ 

Add conformal product  $\Sigma_V T_1 \cdot T_2$  to *Nodes* 

end

## Example of Greedy Algorithm

### Given Tables:  $\mathbf{P}(Cold), \mathbf{P}[Cold, A], \mathbf{P}(A|Cat), \mathbf{P}(Cat)$ Variables to Sum:  $A, Cat$

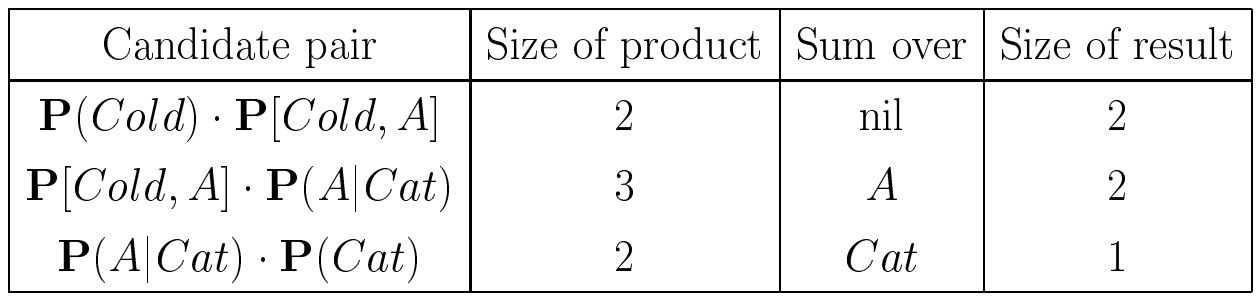

Choose:  $\mathbf{P}[A] = \sum$ Cat  $\mathbf{P}(A|Cat)\cdot \mathbf{P}(Cat)$ 

Given Tables:  $\mathbf{P}(Cold), \mathbf{P}[Cold, A], \mathbf{P}[A]$ 

Variables to Sum: A

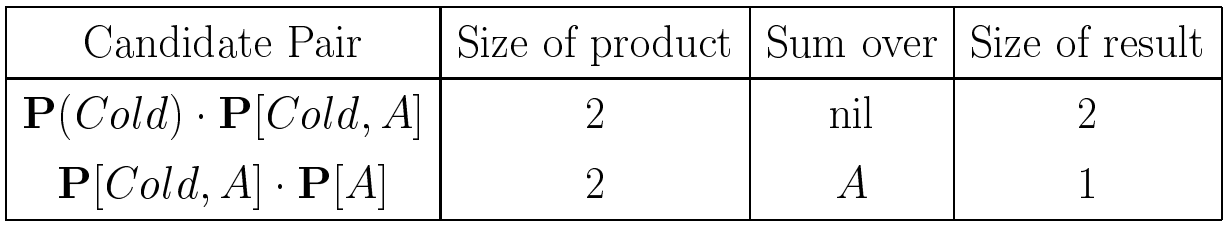

Choose:  $\mathbf{P}[Cold] = \sum$ A  $\mathbf{P}[Cold, A] \cdot \mathbf{P}[A]$ 

Given Tables:  $P(Cold)$ ,  $P[Cold]$ 

Variables to Sum: none

Only one candidate:  $\mathbf{P}[Cold] = \mathbf{P}(Cold) \cdot P[Cold]$ 

# Full SPI Algorithm

#### $GENERATECANDIDATES(table2)$

#### for each table in candidates

if table and table2 share one or more variables create new candidate  $nc$  that will multiply  $table$  and  $table2$ add nc to candidates end for

#### end GENERATECANDIDATES

## Full SPI Algorithm (2)

```
SPI(net, evidence, query) returns table
net: list of probability tables
evidence: list of (variable value) pairs
query: list of variables
   vsum = all variables - (evidence variables \cup query variables)candidates = \text{empty set}for table in net do
       apply evidence (if any) to table
       let margvars = legal marginalizers of table in vsum
      table' = \text{MARGINALIZE}(table, margvars)GENERATECANDIDATES(table')end for
   while |candidates| > 0 do
       c = best candidate (candidate with smallest result table)
      marginargvars = legal marginalizers of c
      delete c.left and c.right from candidates
      delete all c' from candidates if c' involves either c.left or c.right
      table' = c.left_table \cdot c.right_tabletable' = \text{MARGINALIZE}(table, margvars)if (|candidates| == 0)table' = NORMALIZE(table')return table'else
          GENERATECANDIDATES(table')end while
end SPI
```
#### Viewing SPI as Message Passing

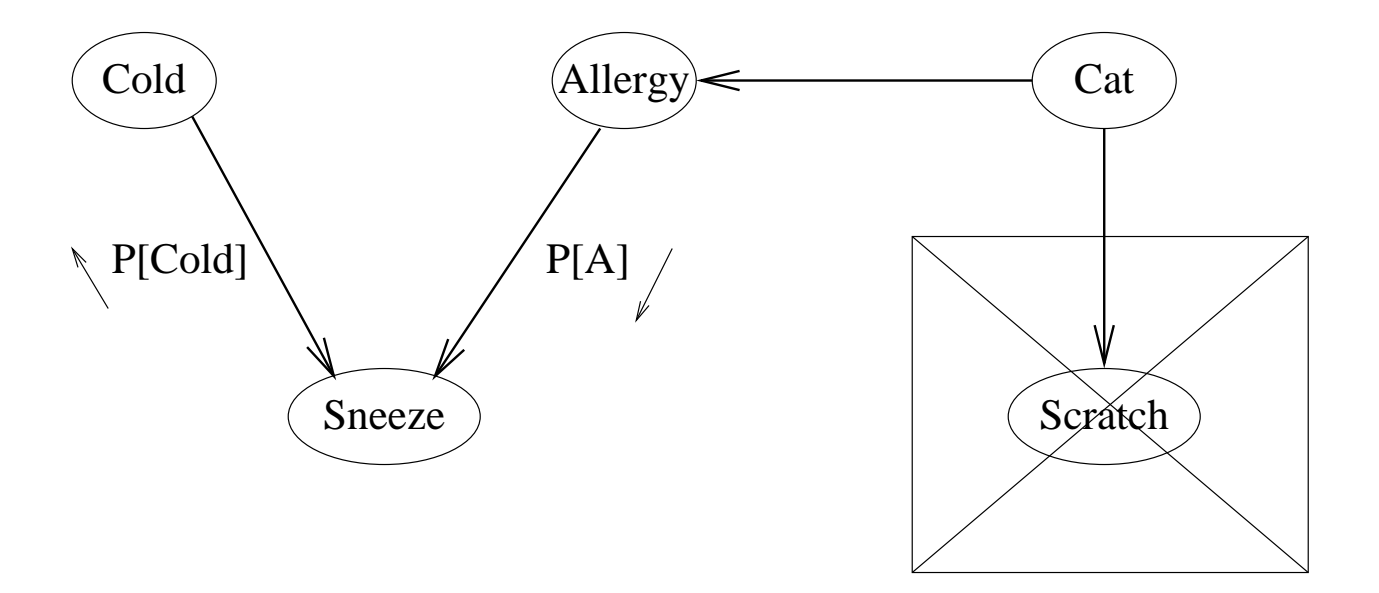

Every time we sum over a variable, we can view the resulting table as a "message" that is being passed around the network. We will see that this is the idea underlying the Junction Tree algorithm.

#### The Junction Tree Representation

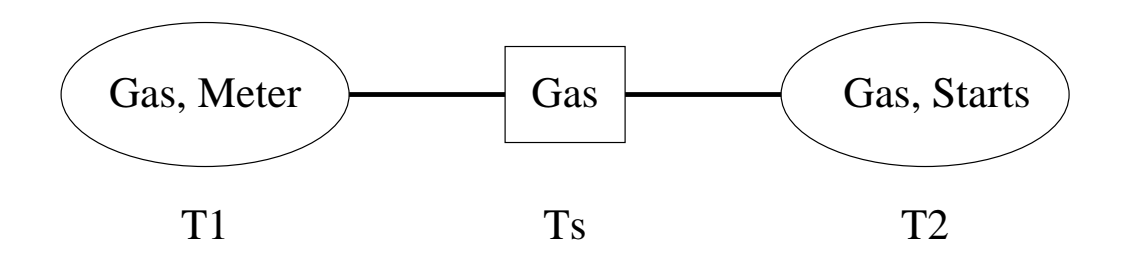

A junction tree is an undirected tree with two kinds of nodes: Cluster nodes and separator nodes. It has the following properties:

- Every random variable belongs to one or more cluster nodes and may belong to one or more separator nodes
- Every separator node has exactly two cluster-node neighbors (it may help to think of the separator nodes as being information attached to the edge connecting two cluster nodes).
- The random variables in <sup>a</sup> separator node are the set intersection of the random variables in the two cluster nodes that it connects
- If a variable belongs to two cluster nodes, it belongs to all cluster nodes on the path joining them. (The running intersection property)

### Contents of the Junction Tree Nodes

- Each cluster node contains <sup>a</sup> probability table  ${\bf P}[Gas, meter] = {\bf P}(Gas) \cdot {\bf P}(Meter|Gas)$  $P[Gas, Starts] = P(Starts|Gas)$
- Each separator node contains <sup>a</sup> probability table Initially, the table is full of 1's.:

 ${\bf P}[Gas] = (1.0, 1.0)$ 

To build these tables:

Initialize all tables to 1.0

For each CPT in the belief net, choose one cluster node that contains all of its variables

Multiply it into the table of the cluster node

## Conformal Quotients

Given two tables, we can divide one by the other:

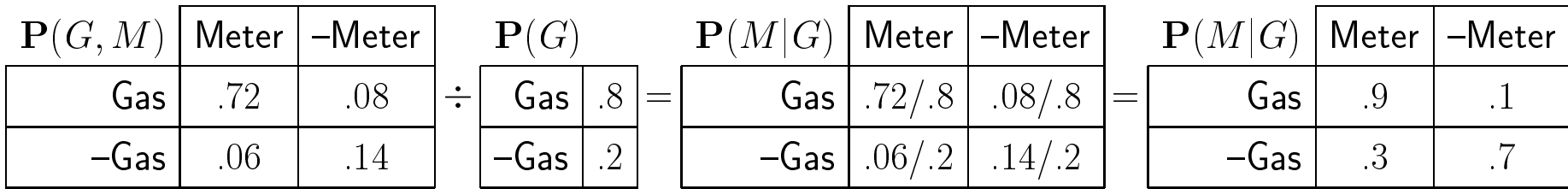

We cannot divide by zero, but  $0 \div 0 = 0$  is ok.

#### Junction Tree Invariant

The joint distribution is the conformal product of the cluster nodes divided by the conformal product of the separator nodes

$$
P(G, M, S) = \frac{P[G, M] \cdot P[G, S]}{P[G]}
$$

We will see that the separator nodes store information about the "history" of the updates that have been performed to each node. By dividing by this history information, we can "undo" the updates.

In our initial construction, each original table from the belief net was multiplied into one of the cluster nodes, and the separator nodes are all 1.0, so this invariant is trivially satisfied.

## Junction Tree Inference

#### Inference consists of three phases:

- Message Passing: Evidence is entered into the network as <sup>a</sup> message, and then messages are passed around the tree.
- Marginalization: Choose a node  $N$  that contains your query variable,  $V$ , and compute  ${\bf P}[V] = \sum_{N-V} {\bf P}[N].$
- Normalization: Normalize  $P[V]$ .

During message passing, every cluster node receives one incoming message from each separator and sends an outgoing message to each separator. Message passing is complete when each separator has passed a message in each direction. At this point, the tree is said to be *consistent*.

#### Passing <sup>a</sup> Message: Absorption

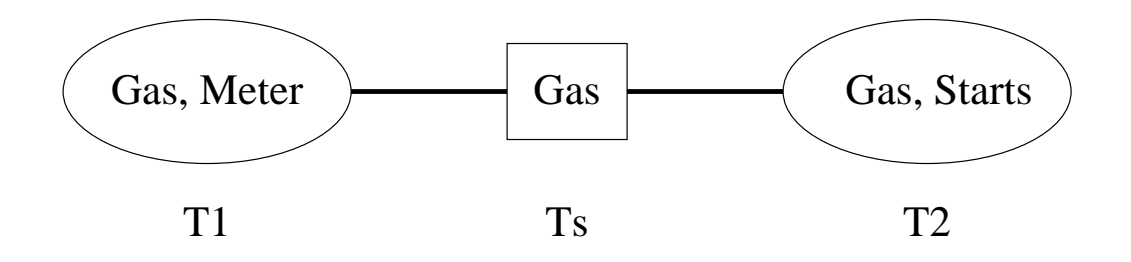

To pass a message from  $(Gas, Meter)$  to  $(Gas, Starts)$ , we perform the following:

- $\bullet$  Marginalize  $T_1$  wrt separator variables:  $T_s^* = \Sigma_M \, {\bf P}[G,M]$
- Update:  $T_2 := T_2 \cdot (T_s^*/T_s)$
- Update the separator table:  $T_s := T_s^*$

#### Passing <sup>a</sup> Message: Example

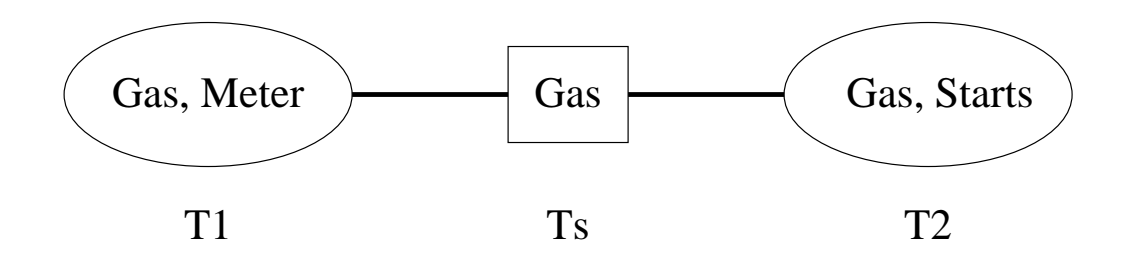

In our example:

• Marginalize 
$$
T_1
$$
:  $T_s^* = \boxed{\begin{array}{|c|c|} \hline \text{Gas} & 8 \\ \hline -\text{Gas} & 2 \end{array}}$ 

• Update 
$$
T_2
$$
:  $P(S, G) = P(S|G) \cdot (P(G)/1) = \begin{array}{|c|c|} \hline \text{Gas} & 56 & .24 \\ \hline \text{Gas} & .56 & .24 \\ \hline \text{-Gas} & .002 & .198 \\ \hline \end{array}$ 

• Update 
$$
T_s
$$
:  $T_s = T_s^* = \boxed{\begin{array}{|c|} \hline \text{Gas} & 8 \\ \hline -\text{Gas} & 2 \end{array}}$ 

So the three tables are  $\mathbf{P}(G, M)$ ,  $\mathbf{P}(G)$ ,  $\mathbf{P}(G, S)$ . We can compute  $P(M)$  by marginalizing  $T_1$ ,  $P(G)$  by  $T_s$ , and  $P(S)$  by marginalizing  $P(G, S)$ .

## Passing <sup>a</sup> Message (3)

#### Things to notice:

• Our original  $\mathbf{P}(G)$  table has now been multiplied into *both* cluster nodes. But the invariant still holds:

$$
\mathbf{P}(G, M, S) = \frac{\mathbf{P}(M|G) \cdot \mathbf{P}(G) \cdot \mathbf{P}(S|G) \cdot \mathbf{P}(G)}{\mathbf{P}(G)}
$$

• If we had done the propagation from  $T_2$  to  $T_1$ , we would have computed

$$
T_s^* := \sum_{S} \mathbf{P}(S|G) = (1, 1)
$$
  
\n
$$
T_1 := T_1 \cdot [(1, 1) / (1, 1)] = T_1
$$
  
\n
$$
T_s := (1, 1)
$$

This would have left the junction tree unchanged.

• After propagating from  $T_1$  to  $T_2$ , if we do the reverse propagation what happens?

$$
T_s^* := \sum_{S} \mathbf{P}(S, G) = \mathbf{P}(G)
$$
  
\n
$$
T_1 := T_1 \cdot (\mathbf{P}(G)/\mathbf{P}(G)) = T_1
$$
  
\n
$$
T_s := \mathbf{P}(G)
$$

So this also leaves the junction tree unchanged.

### Recording Evidence

Suppose we observe M is true and we want  $P(G|M)$ .

 $\bullet$  Find a cluster node containing  $M$ 

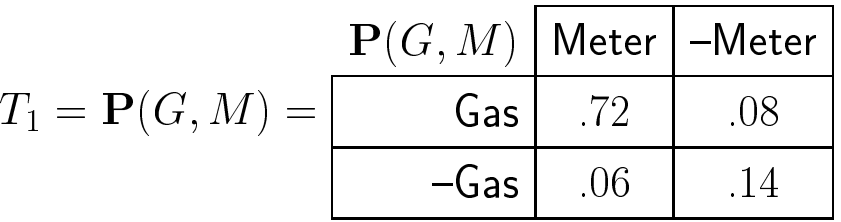

Zero out all entries of that table that disagree with the evidence

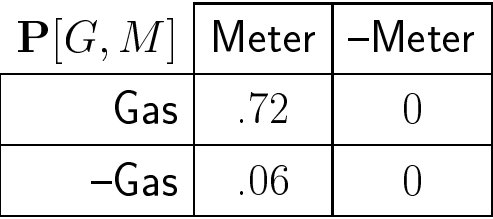

- Perform Propagation
- $\bullet$  Choose node containing  $G$
- Marginalize and Normalize

## Propagation of the Evidence

• Marginalize  $T_1$ :

$$
T_s^* = \sum_M \mathbf{P}[G, M] = \boxed{\begin{array}{|c|} \hline \mathbf{Gas} & .72 \\ \hline -\mathbf{Gas} & .06 \end{array}} \end{array}
$$

• Update  $T_2$ :

$$
T_2 := T_2 \cdot (T_s^*/T_s) = \boxed{\begin{array}{|c|c|} \hline \text{Gas} & 5040 & .2160 \\ \hline \text{Gas} & 0.5040 & .2160 \\ \hline -\text{Gas} & 0.006 & .0594 \\ \hline \end{array}}
$$

• Update 
$$
T_s := T_s^*
$$

The reverse message causes no changes.

## Extracting the Answer

We can choose any node containing  $G$ , even a separator node, such as  $\mathbf{P}[G]$ :

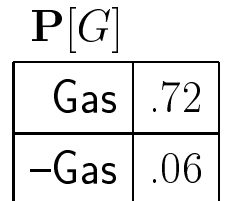

Normalization gives the answer:

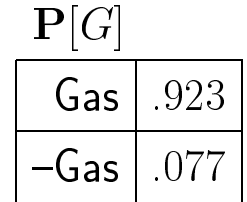

## Graphical Method of Building the Junction Tree

#### The Junction Tree can be constructed through <sup>a</sup> series of graph operations

- Marry the Parents ("moralize the graph"): Add an undirected edge between every pair of parents of <sup>a</sup> node (unless they are already connected.
- Make All Arrows Undirected
- Triangulate the Graph: Add edges so that every cycle of length 4 or more contains a chord.
- Identify the maximal Cliques: A clique is a complete graph. A maximal clique is a maximal complete subgraph.
- Form Junction Graph: Create a cluster node for each clique and label it with the variables in the clique.

Create an edge between any pair of cluster nodes that share variables.

Place <sup>a</sup> separator node on the edge labeled with the set of variables shared by the cluster nodes it joins.

• Form the junction tree: Compute a maximum weighted spanning tree of the junction graph where the weight on each edge is the number of variables in the separator of the edge.

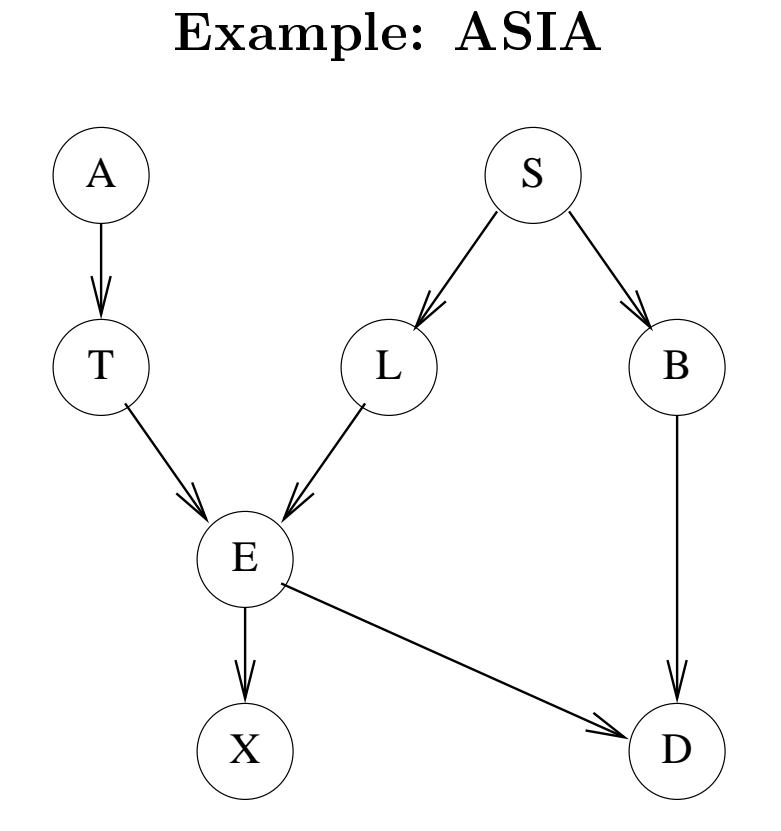

 $P(U) = P(A)P(S)P(T|A)P(L|S)P(B|S)P(E|L,T)P(D|B,E)P(X|E)$ 

Step 1: Moralize the Graph

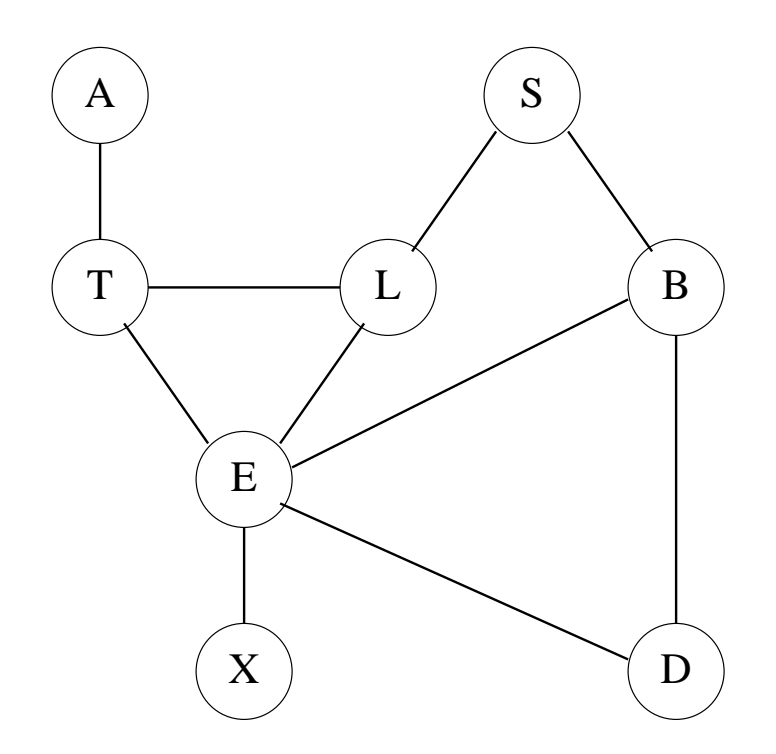

We join  ${\bf T}$  and  ${\bf L}$  because they are parents of  ${\bf E}.$ We join **E** and **B** because they are parents of **D**.

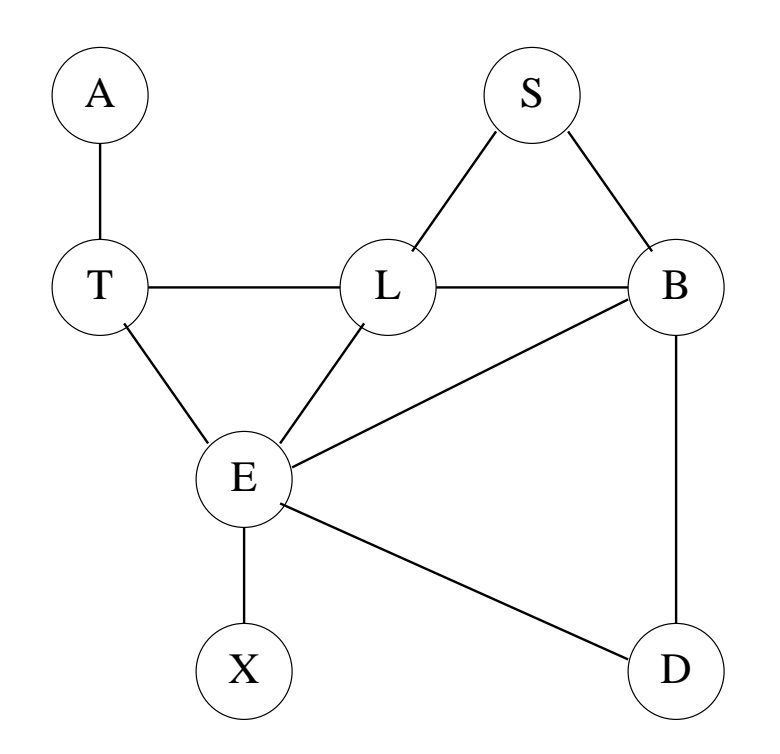

There is a cycle of length four with no shortcuts:  $E, L, S, B$ .

We have a choice of where to add the shortcut. Either **LB** or **SE** would work.

Step 3: Cliques and Junction Graph

E

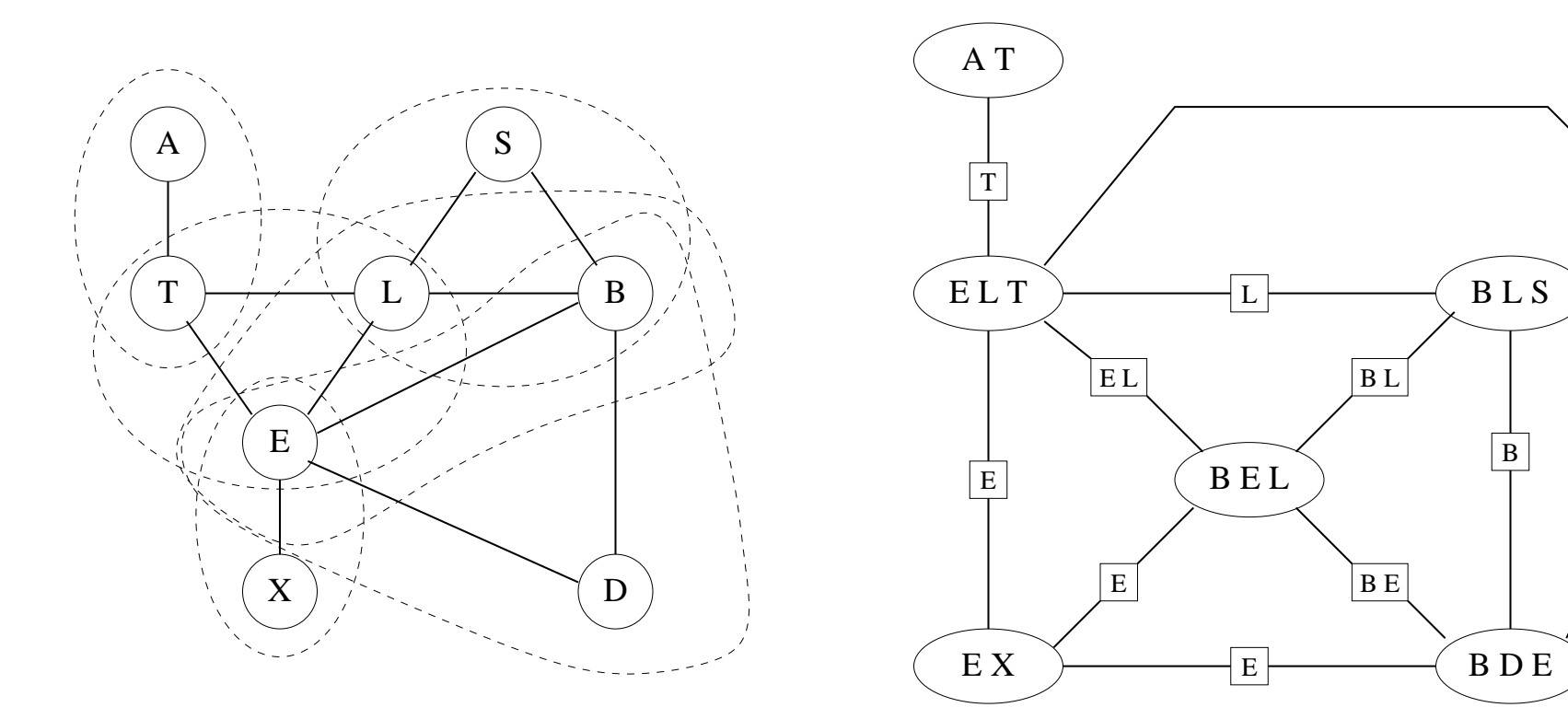

Step 4: Junction Tree

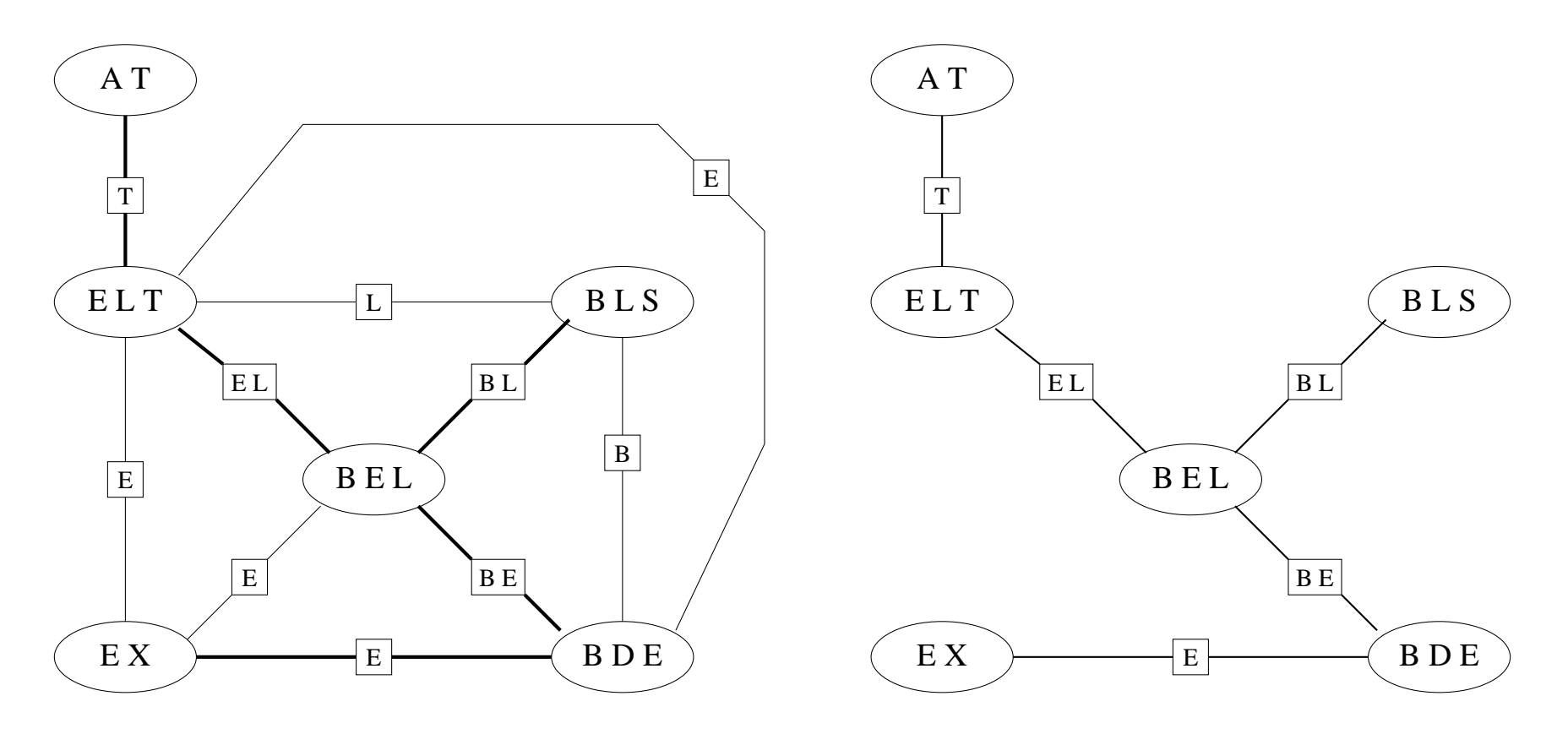

Notice that the running intersection property holds (this is guaranteed by the maximum weight spanning tree and the moralizing and triangulating edges).

#### Junction Trees and Elimination Orders (D'Ambrosio)

Suppose we want to compute the marginal probability of one node (e.g.,  $\mathbf{D}$ ). We can view the junction tree as defining one order in which we marginalize away the irrelevant variables:  $A, T, S, L, X, B, E$ 

$$
P(D) = \sum_{A,T,S,L,X,B,E} P(A)P(S)P(T|A)P(L|S)P(B|S)P(E|L,T)P(D|B,E)P(X|E)
$$
  
\n
$$
= \sum_{T,S,L,X,B,E} P(S)P(L|S)P(B|S)P(E|L,T)P(D|B,E)P(X|E) \sum_{A} [P(A)P(T|A)]
$$
  
\n
$$
= \sum_{S,L,X,B,E} P(S)P(L|S)P(B|S)P(D|B,E)P(X|E) \sum_{T} [P(E|L,T) \sum_{A} P(A)P(T|A)]
$$
  
\n
$$
= \sum_{L,X,B,E} P(D|B,E)P(X|E) \sum_{S} [P(S)P(L|S)P(B|S)] \sum_{T} P(E|L,T) \sum_{A} P(A)P(T|A)
$$
  
\n
$$
= \sum_{X,B,E} P(D|B,E)P(X|E) \sum_{L} [\sum_{S} P(S)P(L|S)P(B|S) \sum_{T} P(E|L,T) \sum_{A} P(A)P(T|A)]
$$
  
\n
$$
= \sum_{B,E} [P(D|B,E) \sum_{X} [P(X|E)] \sum_{L} \sum_{S} P(S)P(L|S)P(B|S) \sum_{T} P(E|L,T) \sum_{A} P(A)P(T|A)]
$$

The separator tables along the way are the results of each  $\Sigma$ .

Expression Graph Showing the Elimination Order

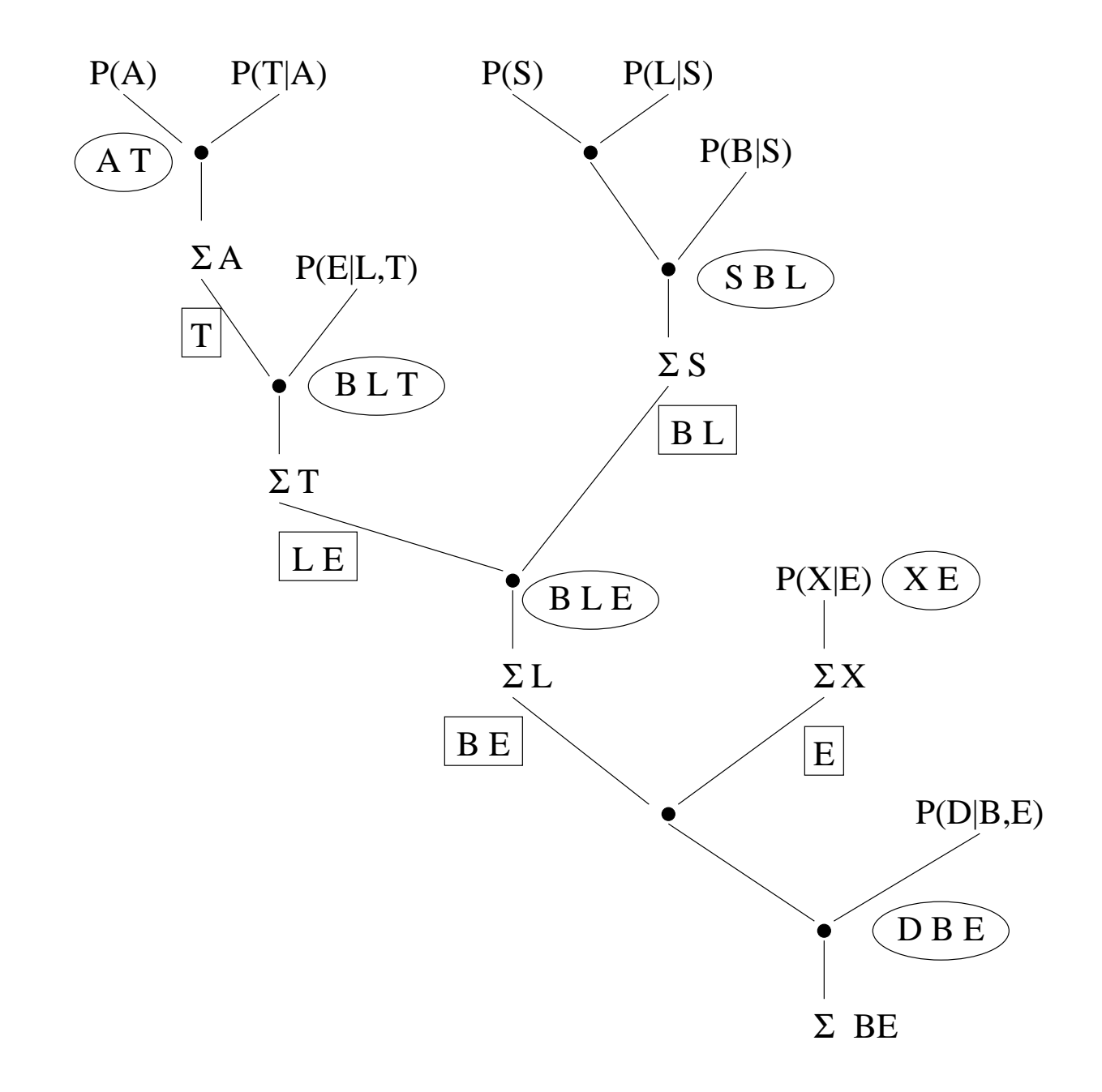

## Relationship of SPI and Junction Tree

In SPI, the elimination order is recomputed for each query. Efficiency is gained by caching previously-computed intermediates.

In JT, the graph represents <sup>a</sup> sharable elimination order.

#### Implementing Junction Tree using SPI

Based on D'Ambrosio's insight that  $JT = SPI$  for some elimination ordering, we can simply use SPI to compute <sup>a</sup> good elimination order for the joint distribution, and this will construct the junction tree. (It is much easier than all of that graph manipulation stuff.)

The elimination order for Asia computed by SPI is

#### $X, D, A, T, L, S, B, E$

The expression is

 $\sum$  $B, E$  $[\sum$ S  $[P(S)P(B|S)][\sum$ L  $P(L|S)[\Sigma]$  $\scriptstyle T$  $P(E|L,T)[\Sigma]$ A  $P(A)P(T|A)]$ ]][[ $\sum$  $\overline{D}$  $P(D|B, E)[[\Sigma]$  $\overline{X}$  $P(X|E)]]$ 

## Expression Graph

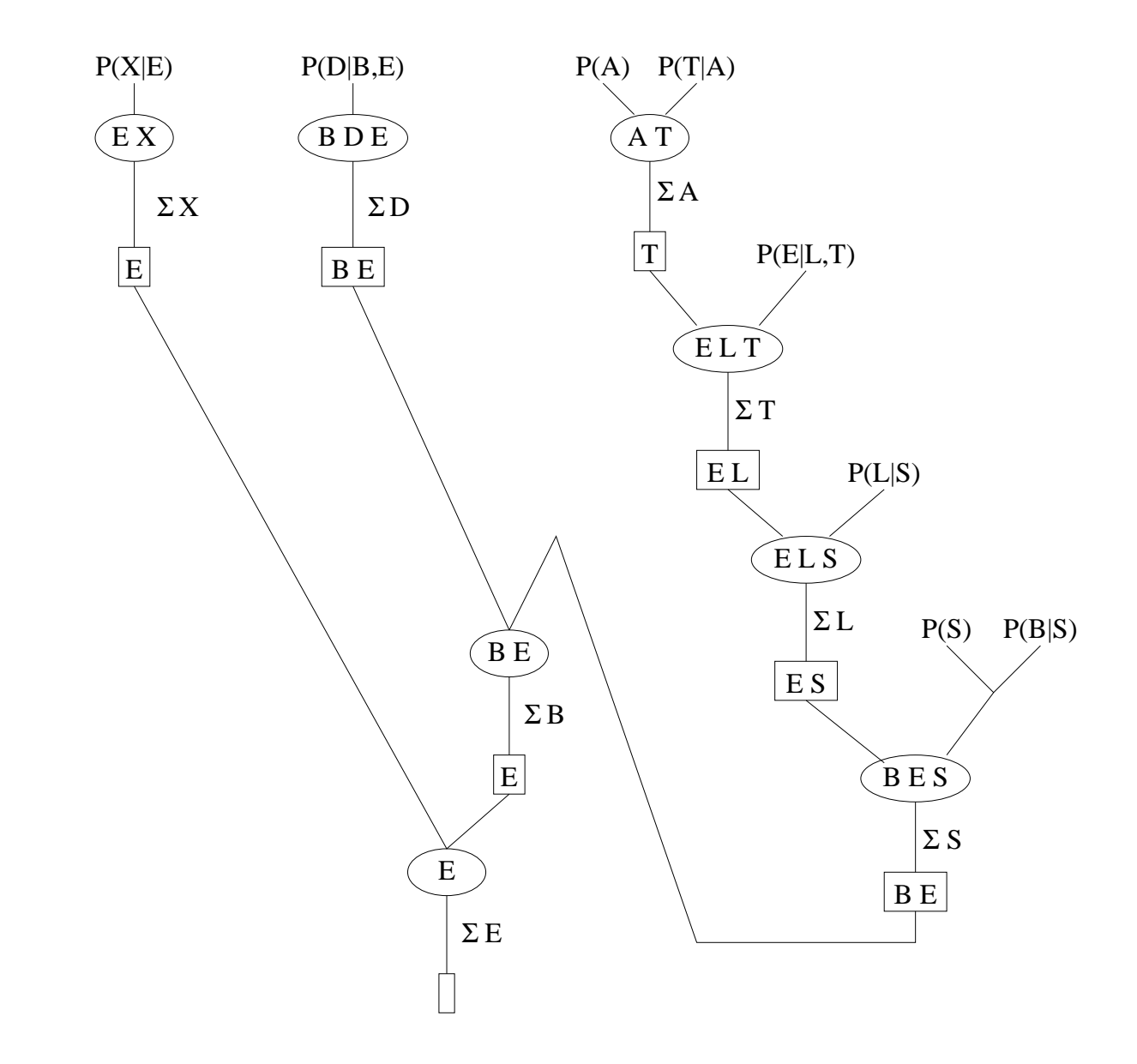

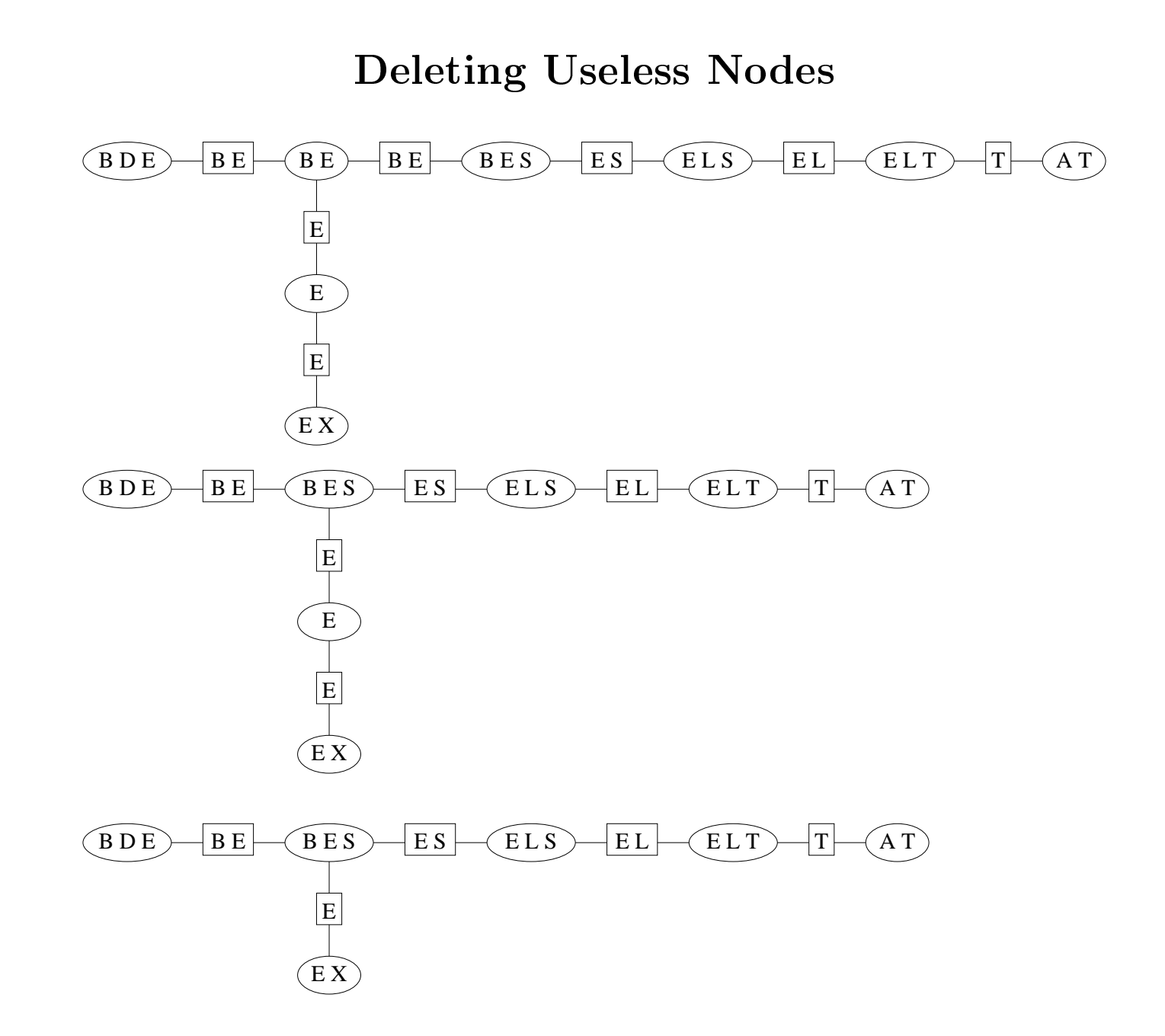

## Junction Tree

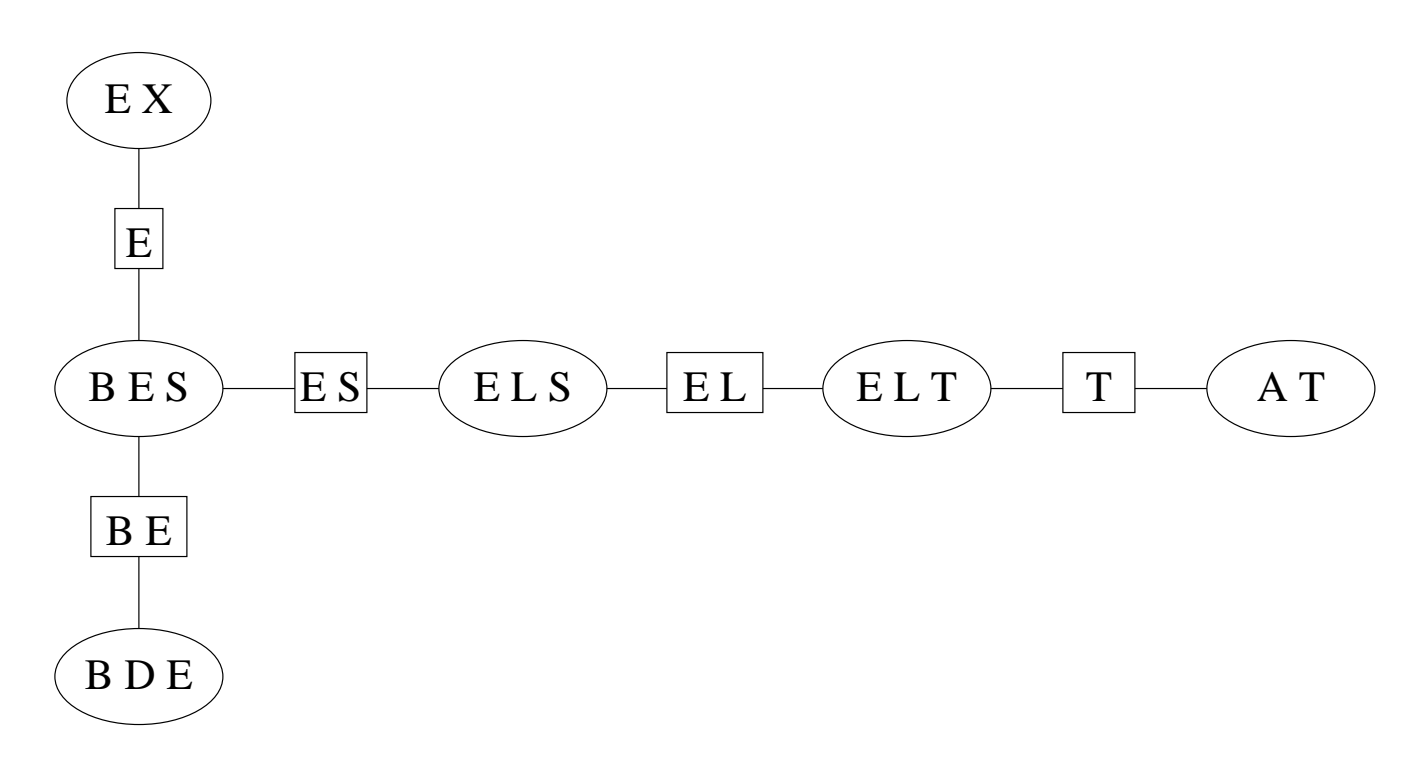

## Algorithm Details

#### procedure  $BULDJT(belief net)$

let <sup>T</sup> be the current list of tables (either original tables or separator tables) initially  $T :=$  all original tables from belief net

#### repeat

choose next variable  $V$  to eliminate (e.g., using SPI heuristic) let  $S =$  all tables from T involving V; remove them from T create new cluster node <sup>N</sup> containing all variables of tables in S let table of  $N =$  conformal product of all original tables in S for each derived table in  $S$  add a link from  $N$  to their source node let R be a new separator table whose variables are the variables of  $N$ set the cluster node of  $R$  to be  $N$ remove  $V$  from  $R$  and add  $R$  to  $T$ **until**  $R$  is an empty table **for each** separator node S with left cluster node L and right cluster node R if the variables in  $S ==$  the variables in L delete  $S$  and merge  $L$  into  $R$  (including its links) else if the variables in  $S ==$  the variables in R

delete  $S$  and merge  $R$  into  $L$  (including its links)

end for

# Algorithm Details (2)

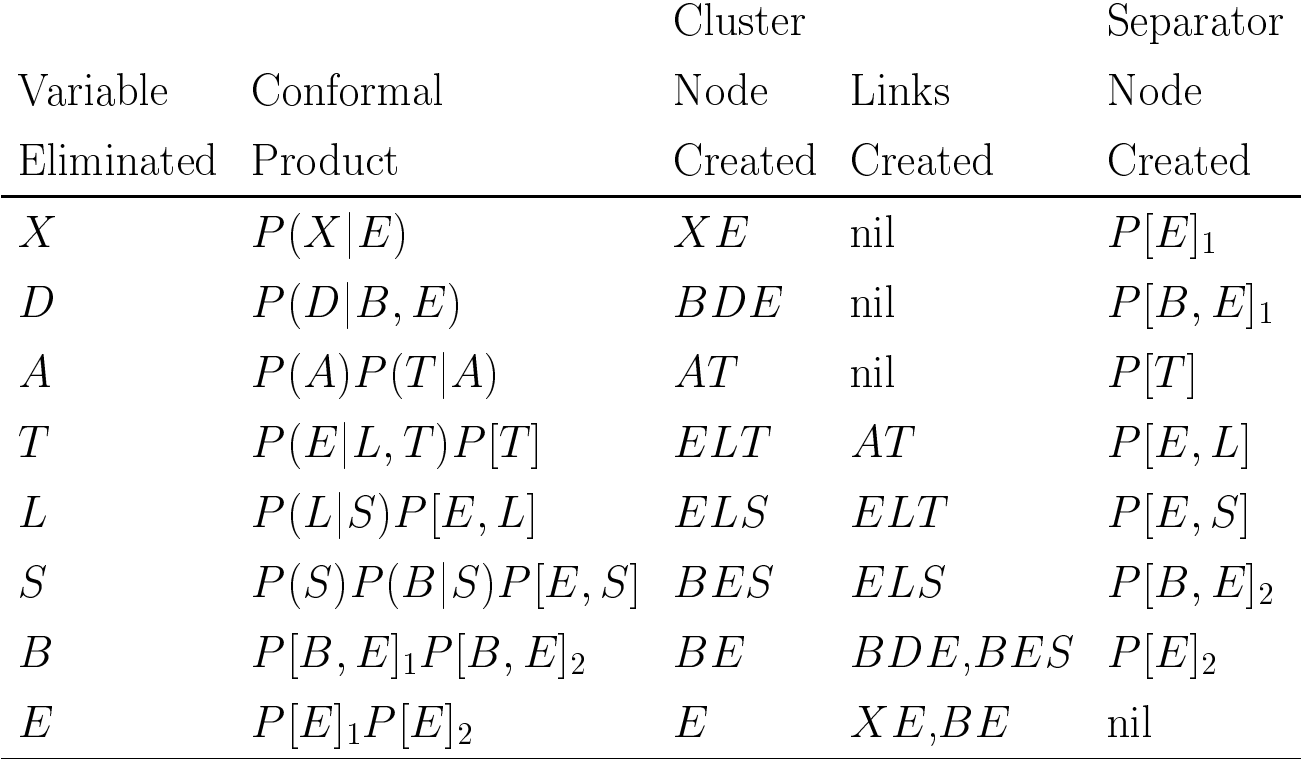

Postprocessing to remove useless nodes:

We have  $BE - P[BE] - BES$ , so we merge BE into BES. BES becomes linked to E and BDE.

We have  $XE - P[E] - E$ , so we merge E into  $XE$ .  $XE$  becomes linked to  $BES$ .